#### Using the SourceXtractor++ package for data reduction

M. Kümmel,<sup>1</sup> A. Álvarez-Ayllón,<sup>2</sup> E. Bertin,<sup>3,4</sup> P. Dubath,<sup>2</sup> R. Gavazzi,<sup>4,5</sup> W. Hartley,<sup>2</sup> and M. Schefer,<sup>2</sup> on behalf of the Euclid Consortium

<sup>1</sup>*LMU Faculty of Physics, Scheinerstr. 1, 81679 München, Germany;* mkuemmel@usm.lmu.de

<sup>2</sup>*Department of Astronomy, University of Geneva, Chemin d'Écogia 16, CH-1290, Versoix, Switzerland*

<sup>3</sup>*Canada-France-Hawaii Telescope, 65-1238 Mamalahoa Hwy, Kamuela, HI 96743, USA*

<sup>4</sup>*Sorbonne Université, CNRS, UMR 7095, Institut d'Astrophysique de Paris, 98 bis bd Arago, F-75014 Paris, France*

<sup>5</sup>*LAM, Aix-Marseille Université, CNRS, CNES, Marseille, France*

Abstract. The *Euclid* satellite is an ESA mission scheduled for launch in September 2023. To optimally perform critical stages of the data reduction, such as object detection and morphology determination, a new and modern software package was required. We have developed  $SourceXITRACTOR++$  as open source software for detecting and measuring sources in astronomical images. It is a complete redesign of the original SExtractor, written mainly in C++. The package follows a modular approach and facilitates the analysis of multiple overlapping sources over many images with different pixel grids. SourceXTRACTOR++ is already operational in many areas of the *Euclid* processing, and we demonstrate here the capabilities of the current version v0.19 on the basis of a set of typical use cases, which are available for download.

## 1. Introduction

*Euclid* (Laureijs et al. 2011) will cover 15 000 deg<sup>2</sup> and 40 deg<sup>2</sup> with its Wide Survey and Deep Survey, respectively and is expected to detect and analyse  $\approx 10^9$  individual objects. To contribute to this task we have developed  $SourceX_{TRACTOR++}$  (Kümmel et al. 2020; Bertin et al. 2020) as a replacement for and an extension of the original SExtractor (Bertin & Arnouts 1996) software. In the *Euclid* processing SourceXtrac- $\text{top++}$  is being used in the object detection (Kümmel et al. 2015) and the photometric validation of ground-based data. The software has excelled in the Euclid Morphology Challenge (Bretonnière & et al. 2022; Merlin & et al. 2022), a recent comparison of several up-to-date model fitting solutions, and SourceXTRACTOR++ was selected to perform flexible model fitting with Sérsic and Disk+Sérsic models to all *Euclid* objects.

### 2 Kümmel et al.

SourceXTRACTOR + + is distributed<sup>1</sup> as an independent package via source code or various binary distributions (conda, Fedora/Centos RPMs) to the astronomy community.

### 2. Test Data Set

 $S$ OURCEXTRACTOR++ can be used in a variety of ways to work on different kinds of input data (single band, multi-band, data cube). To demonstrate this flexibility we have assembled a series of use cases  $2$ . The use cases contain all necessary input data, the configuration files and, as a reference, the expected results. The exercises are organized in several sub-directories:

- 01\_basics: Basic operations such as generating a blank ASCII configuration file, listing all available object properties or performing a simple object detection as in SExtractor2 are shown. Different image extensions for detection and pixel weights are accessed. Sérsic models are fit to all detected objects. All settings for the model fitting are done in a python configuration file which is executed at the start of the fitting process.
- 02\_mband: Disk+Bulge models are simultaneously fit to three measurement images while using a fourth image for the object detection. The measurement images are grouped according to the filter information provided in the header, which results in one independent flux measurement per group. The images coming from JWST cover different areas and have diverse pixel scales. All relevant positions and parameters are negotiated with the image WCS. Arbitrarily defined dependent parameters can be pushed to the output. The usage of python for the configuration file facilitates pre-processing the data, e.g. band selection or keyword adjustments;
- 03\_priors: This example was taken from Quilley & de Lapparent (2022) and illustrates the refined multi-band fitting of a bright galaxy. With priors the fit results can be constrained to avoid the influence of neighbour objects such as bright stars. Priors in connection with dependent parameters allow large flexibility such as fitting band specific positions while maintaining meaningful results by keeping the position differences small.
- 04\_user\_defined: The functional forms, Sérsic, exponential disk, deVaucouleur Bulge and point-like are provided in  $SourceX_{TRACTOR++}$ ; the exercise shows how users can define an ONNX model to define customized functional forms. SOURCEXTRACTOR $++$  uses the ONNX Run time<sup>3</sup> to evaluate the ONNX models and fit higher level features such as rings or bars. Figure 1 shows the fit of a Sérsic+Bar+Ring to the SDSS i-band data of M95.
- 05\_cubes: SourceXTRACTOR++ can run on multi-extension FITS images and even on data cubes. The example uses a broad-band image for detection and then

<sup>1</sup>https://github.com/astrorama/SourceXtractorPlusPlus

<sup>2</sup>https://cloud.physik.lmu.de/index.php/s/3K4KemBsw5y9yqd

<sup>3</sup>https://onnxruntime.ai

Using the SourceXtractor++ package for data reduction 3

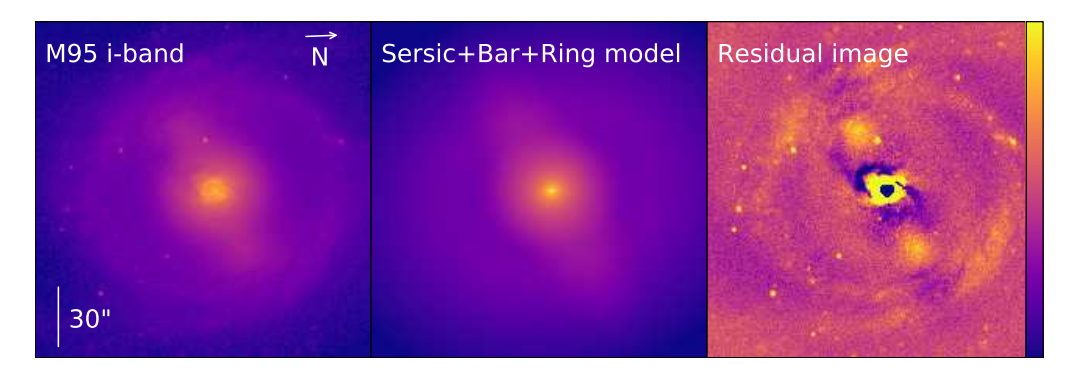

Figure 1. Fitting a Sérsic+Bar+Ringmodel to M95 with user defined functions. The SDSS i-band image is shown in the left, the fitted model in the middle and the residual image in the right sub-panel.

performs model fitting on several image groups selected from layers in a data cube from the MUSE/ESO instrument observing the Abell 2744 galaxy cluster<sup>4</sup>. The layers are selected by wavelength range in the python configuration file using the WCS of the cube.

- 06\_extended\_assocs: SOURCEXTRACTOR++ has implemented an extended association mode which allows the user to funnel external object properties such as starting positions or shape parameters into the model fitting process. This mode is a first step towards disentangling the detection and the measurement stages. Once fully developed it will be possible to run the measurements solely based on objects properties (positions, segmentation) provided to SourceXTRACTOR++.
- 07\_python\_control This exercise runs currently only in a special branch of the v0.20 development version. The sequence of processing steps (detection, grouping, measurement) is executed directly from Python. Throughout the processing the user has access to the objects and other processing items and can apply selections or run their own analysis code on the objects. SourceXTRACTOR++ can then integrate completely into the more complex processing pipeline of the user.

# 3. Status and Outlook

 $S$ OURCEXTRACTOR++ has been available for a few years and has also picked up users outside of the *Euclid* community. In addition to the *Euclid* requirements we designed  $S$ OURCE $X$ TRACTOR++ as a general processing tool to offer novel possibilities for reducing data. The efficient parallel processing in SOURCEXTRACTOR++ is evidenced by the rather flat curve in Figure 2, which shows the number of objects processed per hour and core as a function of the number of processors assigned to the task. SourceXtractor++ contains many of the features we had in mind when starting the project. Future developments will concentrate on becoming more *Pythonic* and separating detection

<sup>4</sup>http://muse-vlt.eu/science/a2744

4 Kümmel et al.

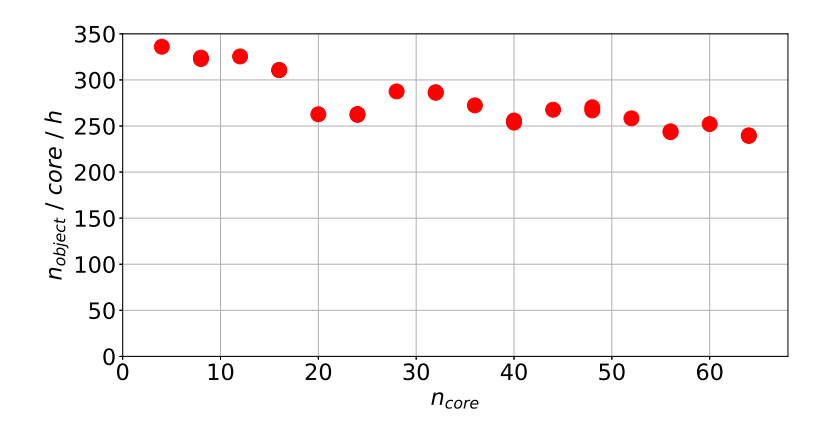

Figure 2. The efficiency of the multi-core processing in SourceXTRACTOR $++$ .

and measuring, as indicated in the last two exercises. We are certain that SourceXtractor++ offers new possibilities for reducing data both within and outside of the *Euclid* project.

Acknowledgments. The Euclid Consortium acknowledges the European Space Agency and a number of agencies and institutes that have supported the development of *Euclid*, in particular the Academy of Finland, the Agenzia Spaziale Italiana, the Belgian Science Policy, the Canadian Euclid Consortium, the French Centre National d'Etudes Spatiales, the Deutsches Zentrum für Luft- und Raumfahrt, the Danish Space Research Institute, the Fundação para a Ciência e a Tecnologia, the Ministerio de Ciencia e Innovación, the National Aeronautics and Space Administration, the National Astronomical Observatory of Japan, the Netherlandse Onderzoekschool Voor Astronomie, the Norwegian Space Agency, the Romanian Space Agency, the State Secretariat for Education, Research and Innovation (SERI) at the Swiss Space Office (SSO), and the United Kingdom Space Agency. A complete and detailed list is available on the *Euclid* web site (http://www.euclid-ec.org).

#### References

Bertin, E., & Arnouts, S. 1996, A&AS, 117, 393

Bertin, E., Schefer, M., Apostolakos, N., Álvarez-Ayllón, A., Dubath, P., & Kümmel, M. 2020, in Astronomical Data Analysis Software and Systems XXIX, edited by R. Pizzo, E. R. Deul, J. D. Mol, J. de Plaa, & H. Verkouter, vol. 527 of Astronomical Society of the Pacific Conference Series, 461

Bretonnière, H., & et al. 2022, arXiv e-prints. 2209.12907

- Kümmel, M., Bertin, E., Schefer, M., Apostolakos, N., Álvarez-Ayllón, A., & Dubath, P. 2020, in Astronomical Data Analysis Software and Systems XXIX, edited by R. Pizzo, E. R. Deul, J. D. Mol, J. de Plaa, & H. Verkouter, vol. 527 of Astronomical Society of the Pacific Conference Series, 29
- Kümmel, M., Mohr, J., Fontana, A., Dole, H., Boucaud, A., Cabanac, R., Castellano, M., Petrinca, P., & Pilo, S. 2015, in Astronomical Data Analysis Software an Systems XXIV (ADASS XXIV), edited by A. R. Taylor, & E. Rosolowsky, vol. 495 of Astronomical Society of the Pacific Conference Series, 249

Laureijs, R., Amiaux, J., Arduini, et al. 2011, arXiv e-prints. 1110.3193

Merlin, E., & et al. 2022, arXiv e-prints. 2209.12906

Quilley, L., & de Lapparent, V. 2022, A&A, 666, A170